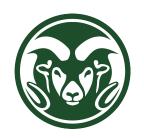

# Space Charge Corrections to Calorimetry

Hannah Rogers

ProtoDUNE Sim/Reco Meeting

May 7, 2019

# Spatial correction method for calorimetry

- Rescale normalized direction (V) by dx: x<sub>2</sub>= x + dx V
- Correct position (x) for SCE: d<sub>1</sub>
- Correct end of dx (x<sub>2</sub>) for SCE: d<sub>2</sub>
- 4. Calculate dx' from SCE corrections (dx' =  $|dx \cdot V + d_2 d_1|$ )
- Advantages:
  - Don't have to correct V or y
  - Apply correct SCE correction
  - Direct calculation of dx'

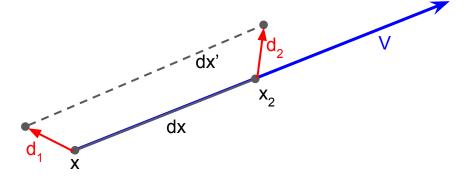

# Validation of SCE correction using dE/dx

- Simulated 1000 isotropic, high-energy (1000 GeV), quiet muons to cover detector using dunetpc v08\_15\_01
  - Uniformity calibration turned off in reco
  - Electron lifetime set to 3 s
  - Used fluid flow maps in g4
- Compare 3 data sets with same gen stage:

| Set | SCE simulated? | SCE calibration applied? | Data Product   |
|-----|----------------|--------------------------|----------------|
| 1   | No             | No                       | pandoracali    |
| 2   | Yes            | No                       | pandoracali    |
| 3   | Yes            | Spatial only             | pandoracaliSCE |

## Coverage of the detector with no simulated SCE

 SCE pulls tracks towards center of detector and away from anode

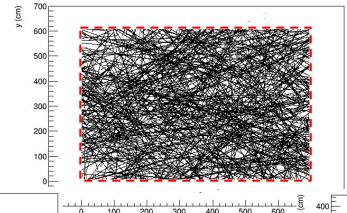

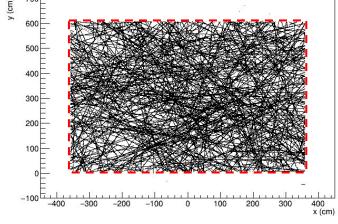

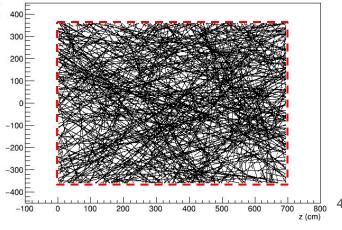

# Coverage of the detector with simulated SCE

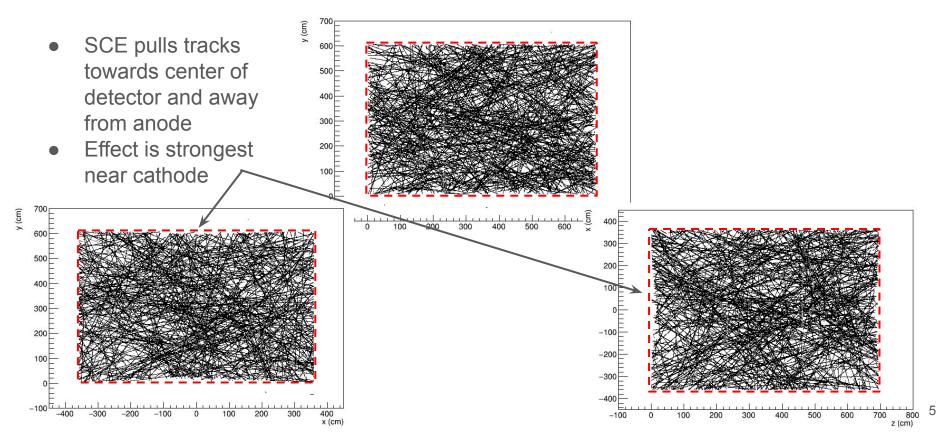

### dE/dx comparison

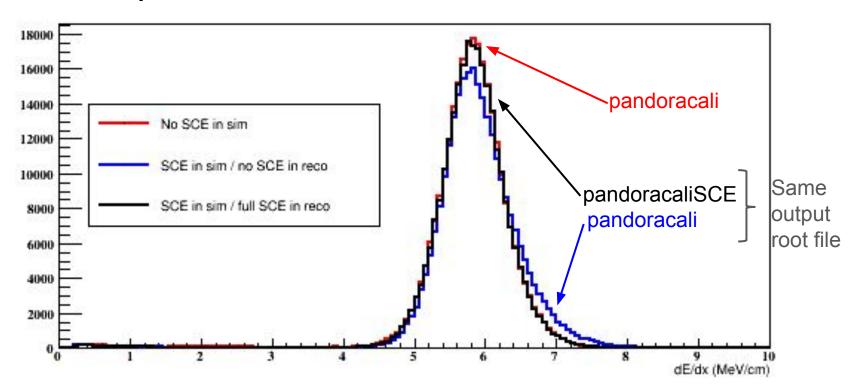

#### Location dependence of dE/dx SCE correction

- No SCE in simulation
- Simulated SCE with no SCE calibration
- Simulated SCE with full SCE calibration
- No location-dependent mismatch between no SCE and SCE calibrated dE/dx

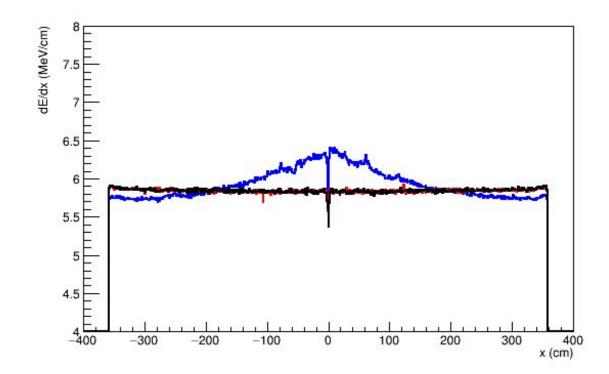

#### Location dependence of dE/dx SCE correction

- No SCE in simulation
- Simulated SCE with no SCE calibration
- Simulated SCE with full SCE calibration
- No location-dependent mismatch between no SCE and SCE calibrated dE/dx

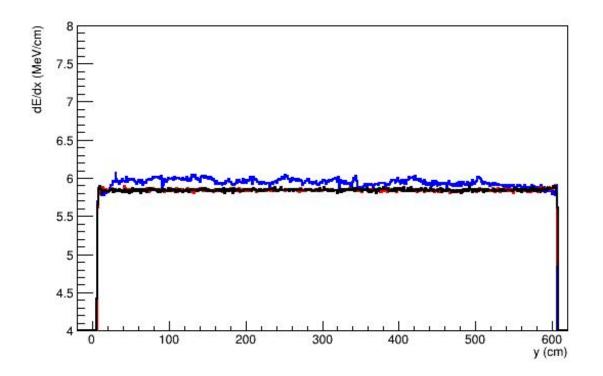

#### Location dependence of dE/dx SCE correction

- No SCE in simulation
- Simulated SCE with no SCE calibration
- Simulated SCE with full SCE calibration
- No location-dependent mismatch between no SCE and SCE calibrated dE/dx

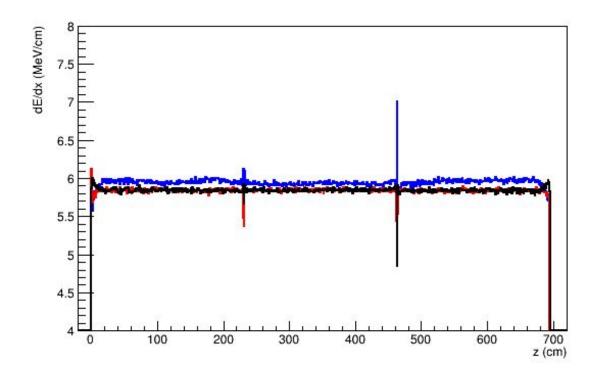

# Remaining Work

- Modify SpaceChargeService and calls to service to take in TPC information in order to
  - 1. Ignore charge in outer APAs
  - 2. Correct charge that appears past the cathode using the correct map

#### This requires a breaking change for LArSoft (LarReco)

| $\triangle$ |   | <u> </u> | $\triangle$ |  |
|-------------|---|----------|-------------|--|
| 8           | 9 | 10       | 11          |  |
| 4           | 5 | 6        | 7           |  |
| 0           | 1 | 2        | 3           |  |

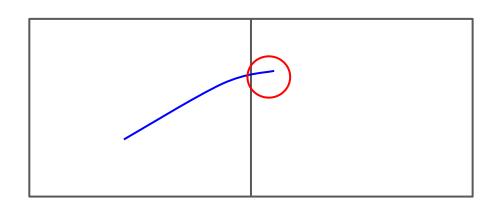